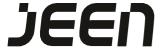

# Jeen Delivery Company Developer Guide for API INTEGRATION

## **About our App**

Jeen is on demand delivery app who allow customers to book a delivery appointment online, orders will be accepted by any delivery service providers that serve in our delivery network, Jeen app works like a bridge between delivery companies and end customer.

## **Merchant Registration**

To become the Jeen Merchant, the Merchant has to provide the details about the company. Currently, Jeen Customer Care will coordinate with the Merchant to complete this process. After successful Completion of the registration, Jeen will provide Merchant Identification Code (MID) to the Merchant.

Below are the API which need to integrate to request driver of jeen.

- 1) Get All Area List API
- 2) Get delivery price
- 3) Request for driver
- 4) Get order status
- 1) Get All Area List API: Jeen provides Demo environment and Production environment for the Merchant development and Integration.

**Demo Environment**: The Merchant can test the Sub Merchant Registration in Demo environment. The URL for the demo testing is

#### **Demo Url:**

http://3.132.42.10/services/services.php?action=getAreas

## **Production Environment**

After Successful completion of the tests in the Demo environment, the Merchant can start doing the Sub Merchant Registration in Production environment.

### **Production Url:**

https://www.halajeen.com/services/services.php?action=getAreas

# **Description**

| Field Name  | Field                     | Data<br>Type | Required |
|-------------|---------------------------|--------------|----------|
|             | Description               |              | Field    |
| Lang_id     | Language Id               | string       | yes      |
| Merchant_id | Merchant id given by jeen | string       | yes      |

Method: POST

Header Value: Content-Type: application/json Sample

## **Request Data:**

```
"lang_id":"1",
"merchant id":"Mer00002"
}
Sample Response Date:
{
  "areaArray": [
       "areaID": "46".
       "area_name_eng": "Abbasiya",
       "area_name_arb": "العبالسية"
    },
       "areaID": "47",
       "area_name_eng": "Abdullah Al Mubarak Al Sabah",
     "area_name_arb": "عبدالله المبارك الصباح"
    },
       "areaID": "1",
       "area name eng": "Abdullah al-Salem",
     "area_name_arb": "ضاحية عبدالله السالم"
    }
}
```

**2) Get Delivery Price API**: This service will return the delivery price from one place (Pickup Area) to another palace (Drop Off Area).

**Demo Environment**: The Merchant can test the Sub Merchant Registration in Demo environment. The URL for the demo testing is

#### **Demo Url:**

http://3.132.42.10/services/services.php?action=merchantdeliveryfare

**Production Environment**: After Successful completion of the tests in the Demo environment, the Merchant can start doing the Sub Merchant Registration in Production environment.

### **Production Url:**

https://www.halajeen.com/services/services.php?action=merchantdel iveryfare

## Description

| field Name   | Field                                      | Data<br>Type | Required |
|--------------|--------------------------------------------|--------------|----------|
|              | Description                                |              | Field    |
| lang_id      | Language Id                                | string       | yes      |
| merchant_id  | Merchant id given by jeen                  | string       | yes      |
| from_area_id | Pickup area id                             | int          | yes      |
| To_area_id   | Drop off area                              | int          | yes      |
| from_latIng  | Pickup<br>address<br>latitude<br>longitude | string       | yes      |

| to_lating          | Drop off<br>address lat<br>long in<br>comma<br>separated | String | yes      |
|--------------------|----------------------------------------------------------|--------|----------|
| service_type       | Whether it is pickup for you or buy for you              | int    | yes      |
| kilometer          | Distance in kilometer from pickup to drop off address    | float  | yes      |
| from_area_na<br>me | Pickup area name                                         | string | Optional |
| to_area_name       | Drop off area name                                       | string | optional |

**Method: POST** Header Value: Content-Type: application/json Sample **Request Data:** { "langId": "1", "to\_area\_name": "Shuwaikh Industrial 1", "to area id": "", "from\_area\_id": "32", "from area name": "", "from lating": "29.33421639999995,48.0230264", "to lating": "29.335214834262228,47.94013760983944", "kilometer": "12.3", "service type": "1" } Sample Response Date: "deliveryFare": { "base km": 12, "base fare": 1.75, "extra km": 0, "extra fare": 0, "pickup commission": "0.300", "buy commission": "0.300"

{

}

3) Order Status API: This service will return the order status.

"response code": 0

**Demo Environment**: The Merchant can test the Sub Merchant Registration in Demo environment. The URL for the demo testing is

## **Demo Url:**

http://3.132.42.10/services/services.php?action=orderstatus

**Production Environment**: After Successful completion of the tests in the Demo environment, the Merchant can start doing the Sub Merchant Registration in Production environment.

## **Production Url:**

https://www.halajeen.com/services/services.php?action=orderstatus

# **Description**

| field Name  | Field                     | Data<br>Type | Required |
|-------------|---------------------------|--------------|----------|
|             | Description               |              | Field    |
| lang_id     | Language Id               | string       | yes      |
| merchant_id | Merchant id given by jeen | string       | yes      |
| order_id    | Order id                  | int          | yes      |

Method: POST

Header Value: Content-Type: application/json

```
Sample Request Data:
{
"lang_id":"1",
"merchant_id":"Mer00002",
"order id":"1"
}
Sample Response Date:
{
  "response code": 0,
  "orderDetails": {
    "id": "1",
    "unique_id": "725079",
    "test order": "0",
    "from_address_id": "652",
    "to address id": "655",
    "time_slot": "1",
    "new_order": "1",
    "sub_plan_type": "2",
    "service type": "1",
    "invoice_id": "",
    "invoice_reference": "",
    "pay type": "1",
    "transaction id": "CASH1616482266",
    "refrence_id": "",
    "payment_id": "",
    "user id": "38",
    "driver_id": "1",
    "store_id": "0",
```

"delv\_time": "40",

```
"delv charge": "1.600",
    "delv type": "0",
    "total amt": "2.000",
    "product price": "0.000",
"get_prod_price": "0",
    "commission_type": "0",
    "commission value": "0.400",
    "lang_id": "1",
    "order device": "2",
    "discount_type": "2",
    "discount value": "1.000",
    "status": "1",
    "driver_rate": "",
    "customer_rate": "",
    "from_lat": "29.3435337",
    "from_long": "47.9647411",
    "store_detail": "",
    "from_area_name": "",
    "store address": "",
    "pay status": "0",
    "order date": "2021-03-23 09:51:06",
    "InvcURI": "",
    "invoice amt": "0.000",
    "accepted by": "0",
    "cancelled_by": "0",
    "order at": "2021-03-23 09:51:06",
    "accept at": "0000-00-00 00:00:00",
    "punched at": "0000-00-00 00:00:00",
    "pick start at": "0000-00-00 00:00:00",
    "start delv at": "0000-00-00 00:00:00",
    "delivered_at": "0000-00-00 00:00:00",
```

```
"cancelled_at": "0000-00-00 00:00:00" } }
```

**4)** Request Driver API: This service will request a driver to accept new order.

**Demo Environment**: The Merchant can test the Sub Merchant Registration in Demo environment. The URL for the demo testing is

#### **Demo Url:**

http://3.132.42.10/services/services.php?action=merchantOrder

Production Environment: After Successful completion of the tests in the Demo environment, the Merchant can start doing the Sub Merchant Registration in Production environment.

## **Production Url:**

https://www.halajeen.com/services/services.php?action=merchantOrder

# **Description**

| field Name | Field Description | Data Type | Required<br>Field |
|------------|-------------------|-----------|-------------------|
| lang_id    | Language Id       | string    | yes               |

| merchant_id          | Merchant id given by jeen | string | yes |
|----------------------|---------------------------|--------|-----|
| user_id              | User id                   | int    | no  |
| Device_type          |                           |        |     |
| Pay_type             |                           |        |     |
| Time_slot            |                           |        |     |
| Expected_delivery_at |                           |        |     |
| Service_type         |                           |        |     |
| To_address           | Pickup address detail     | array  | yes |
| From_address         | Drop off address detail   | array  | yes |
| delv_charge          | Delivery<br>charge        | float  | Yes |
| commission_value     | Commission value          | float  | no  |
| total_amt            | Total orde amount         | float  | yes |

| lat  | Latitude of       | float | yes |
|------|-------------------|-------|-----|
|      | pickup<br>address |       |     |
|      | address           |       |     |
| long | Longitude of      | float | yes |
|      | pickup<br>address |       |     |
|      | address           |       |     |

**Method**: POST

Header Value: Content-Type: application/json

# **Sample Request Data:**

```
{
 "user id":"9",
 "lang id":"1",
 "merchant_id":"Mer00002",
 "device_type":"2",
 "pay_type":"1",
 "time slot":"1",
 "expect_delivery_at":"null",
 "service_type":"1",
 "to address":{
   "langId":"1",
   "user_id":"9",
   "address_type":"1",
   "address origin":"2",
   "name":"",
   "area id":"2",
"block":"2",
   "street":"31 ",
```

```
"judda":"",
   "house_name_no":"8",
   "mobile": "96672062",
   "extra_direction":"",
   "latitude": "29.349128800000003",
   "longitude":"47.98506829999995"
 },
 "from address":{
   "langId":"1",
   "user id":"9",
   "address_type":"1",
   "address origin":"1",
   "name":"",
   "area id":"1",
"block":"2",
   "street":"31 ",
   "judda":"",
   "house_name_no":"8",
   "mobile": "96672062",
   "extra direction":"",
   "latitude": "29.349128800000003",
   "longitude":"47.98506829999995"
 },
 "delv_charge":"1.950",
 "commission value": "0.300",
 "total amt": "2.250",
 "lat": "29.334647999999994",
 "long":"48.080901499999996"
}
```

# **Sample Response Date:**

```
{
   "message": "Your Order has been placed successfully",
   "orderNumber": 433549,
   "response_code": 0
}
```

(End Of Document)